# Событие сервера Mobile SMARTS «ДокументВозвращенСТсдБезОбработки»

Последние изменения: 2024-

Вызывается, когда документ с терминала был возвращен пользователем вызовом release (вернуть документ без изменений).

## Параметры

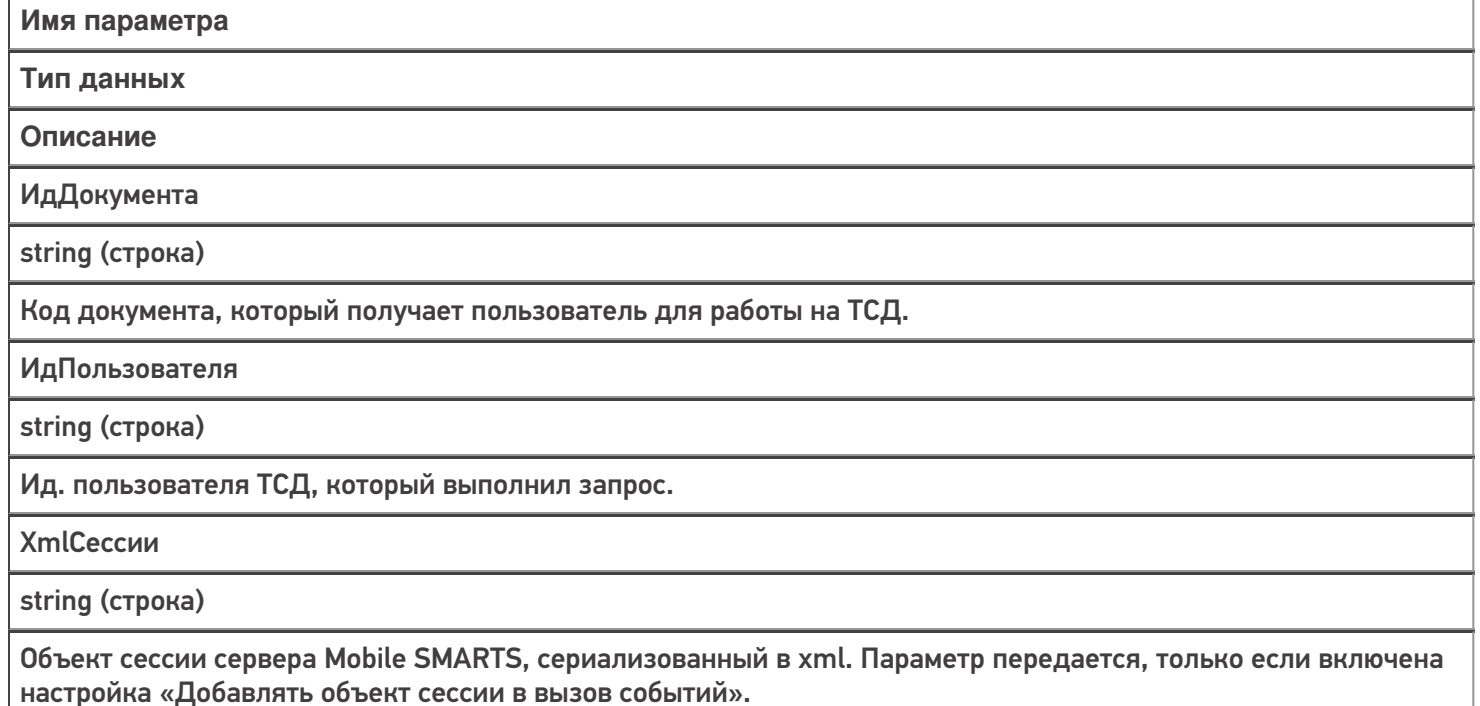

Событие может быть обработано модулем «Вызов серверных операций», в этом случае в серверную операцию передается сам документ (переменная сессии Document).

#### Описание в панели [управления:](https://www.cleverence.ru/support/category:67/)

C# <ид. коннектора>:ДокументВозвращен Ид. коннектора - задается в панели управления.

# Например: OneC\_Connector:ДокументВозвращен

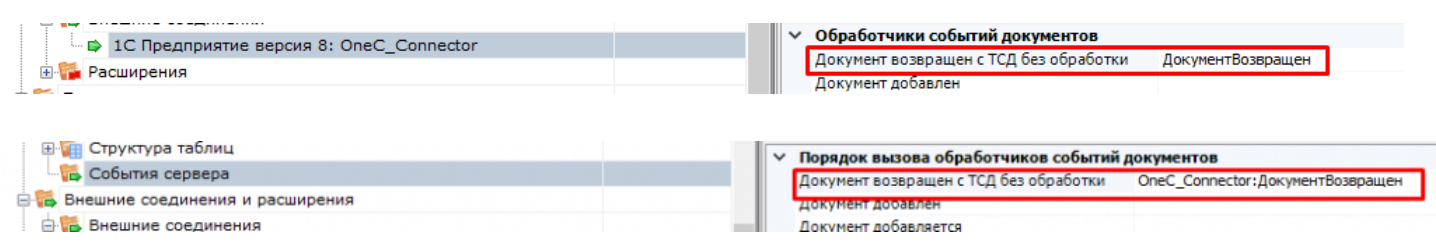

### Не нашли что искали?

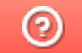

Задать вопрос в техническую поддержку